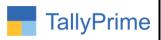

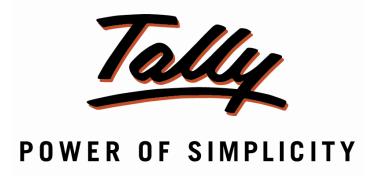

# Select & View Item Part No. At Voucher Entry- 1.0

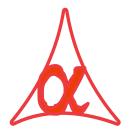

# Alpha Automation Pvt. Ltd.

#### **Head Office**

104-The Grand Apurva, Nr. Hotel Fortune Palace,

Nr. Digjam Circle, Airport Road - JAMNAGAR -Gujarat (India)

Phone No.: +91-288-2713956/57/58, 9023726215/16, 9099908115, 9825036442

Email : mail@aaplautomation.com

#### **Branch Office**

Rajkot : 807-Dhanrajni Complex, Nr. Hotel Imperial Palace, Dr. Yagnik

Road, RAJKOT (Gujarat).

**Gandhidham**: 92-GMA Building, 2nd Floor, Plot No. -297, Sector-12B.

GANDHIDHAM (Gujarat)

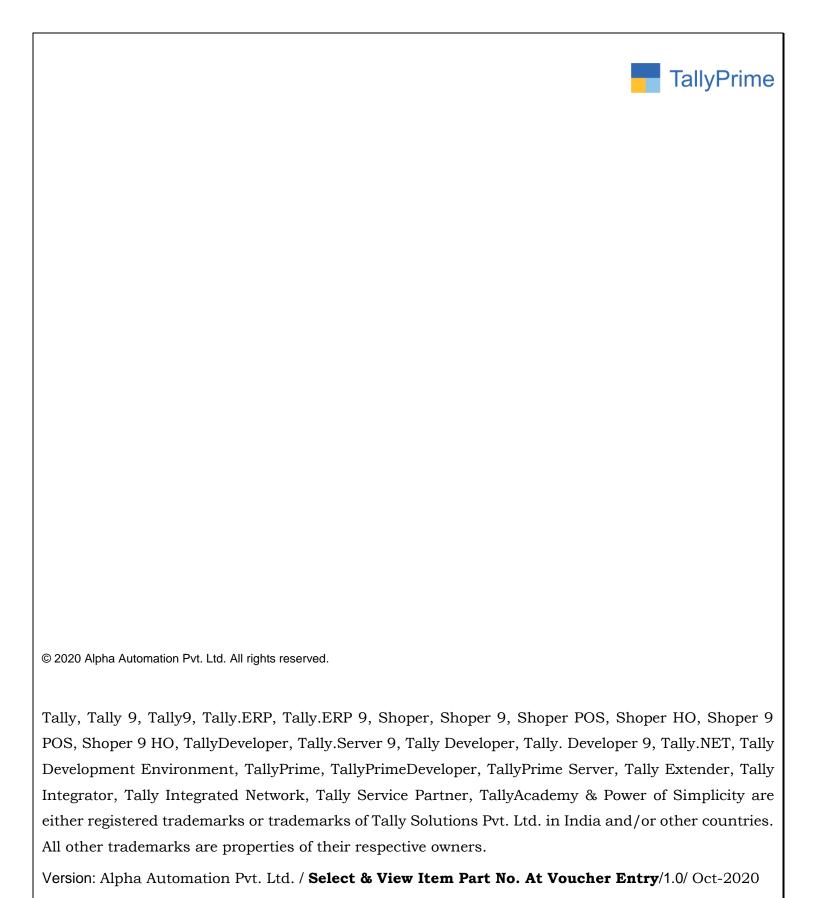

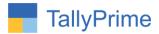

# Select & View Item Part No. At Voucher Entry- 1.0

#### Introduction

This Module facilitates user to View Item Part no at Sales, Sales Order, Delivery Note, Purchase, Purchase Order and Receipt Note.

#### **Benefits**

• User gets Facility to View And also Selection in Voucher Entry.

#### What's New?

• Compatible with Tally Prime

## **Important!**

Take back up of your company data before activating the Add-on.

Once you try/purchase an Add-on, follow the steps below to configure the Add-on and use it.

#### Installation

- 1. Copy the TCP file in TallyPrime Folder.
- 2. Gateway of Tally → F1 (Help) → TDL & Add-on → F4 (Manage Local TDL) → Select Yes in Load TDL on Startup and give the file name of TCP File. After pressing the Enter Key will show TDL Status which should be as Loaded.

#### System requirements:

No additional hardware / software infrastructure is required for executing and operation this applications module

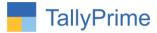

#### 1. Activate the Add-on.

### For TallyPrime Release 1.0

Go to Gateway of Tally → F1: Help → TDL & Add-On → F6: Add-On Features. Alternatively, you may press CTRL + ALT + T from any menu to open TDL Management report and then press F6: Add-On Features

Set "Yes" to the option "Enable View Part No. during voucher entry?"

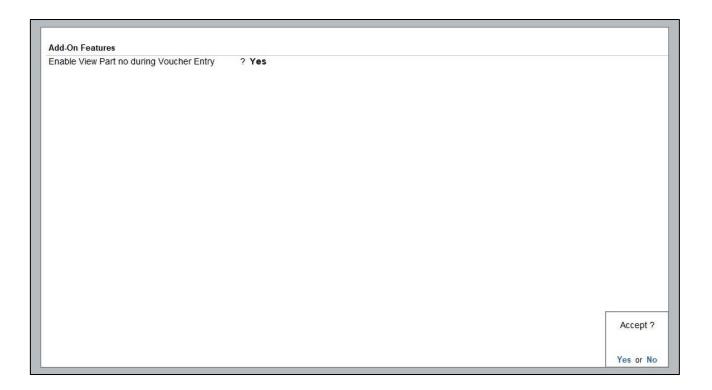

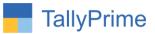

#### Detailed User Guide:

- 1. Now go to Gateway of Tally  $\rightarrow$  Accounting Masters $\rightarrow$  Voucher Types  $\rightarrow$  Alter any Sales, Sales Order, Delivery Note, Purchase, Purchase order, Receipt Note Voucher. Set "Yes" to "View Part No. during Voucher Entry.
  - In Any Voucher Type There are Two types of Selections in Voucher Type.
  - i.e Selection Of Part No & View Only Part No.

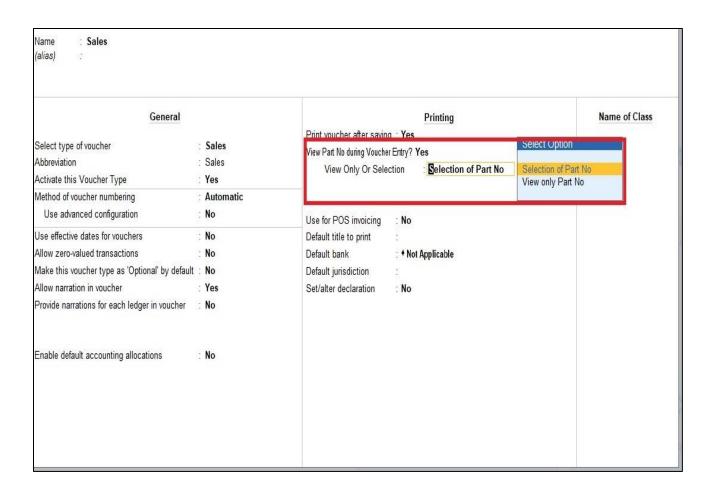

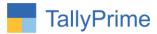

- 2. Sales Invoice Entry Screen will be as follows:
- In Voucher, If Multiple or Single Part No in Particular Item Then it is useful to Select Part No. Of that Particular Item.

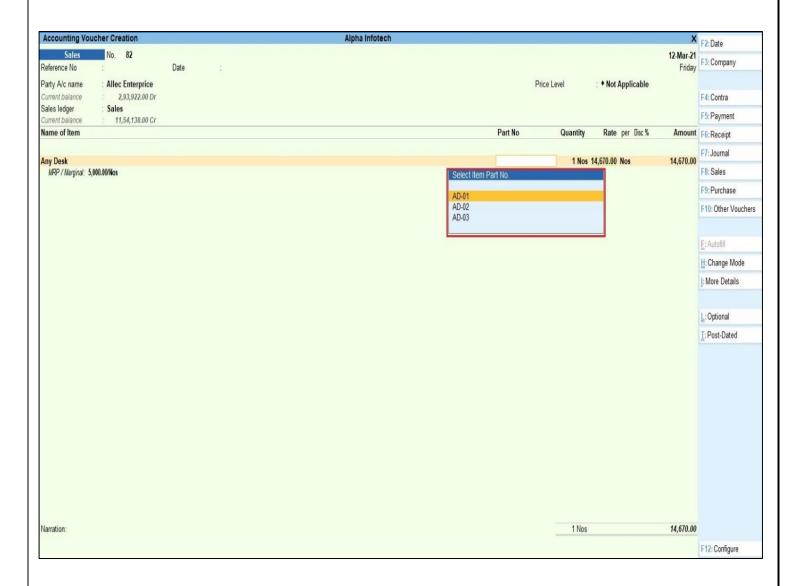

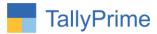

# 3. In View Only Part No. It will Display Part No. Of That Particular Item.

| General                                                                                                    |                                                    | Printing                                                             |                                                        | 1         | Name of Class |
|----------------------------------------------------------------------------------------------------|----------------------------------------------------|----------------------------------------------------------------------|--------------------------------------------------------|-----------|---------------|
| Activate this Voucher Type<br>Method of voucher numbering                                                                                                    | : Sales<br>: Sales<br>: Yes<br>: Automatic<br>: No | View Only Or Selection : View only Part No  Selection or View only F | Select Option  Selection of Part No  View only Part No | f Part No |               |
| DESCRIPTION OF THE PROPERTY AND THE PROPERTY OF THE PROPERTY OF THE PROPERTY O | : No                                               | Use for POS invoicing Default title to print                         | : No                                                   |           |               |
| Allow zero-valued transactions                                                                                                    | : No                                               | Default bank                                                         | : • Not Applicable                                     |           |               |
| Make this voucher type as 'Optional' by default                                                                                                    | : No                                               | Default jurisdiction                                                 | :                                                      |           |               |
| Allow narration in voucher                                                                                                    | Yes                                                | Set/alter declaration                                                | : No                                                   |           |               |
| Provide narrations for each ledger in voucher                                                                                                    | : No                                               |                                                                      |                                                        |           |               |
| Enable default accounting allocations                                                                                                    | : No                                               |                                                                      |                                                        |           |               |

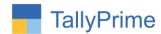

## 4. Part No. Will Display As Shown Below:

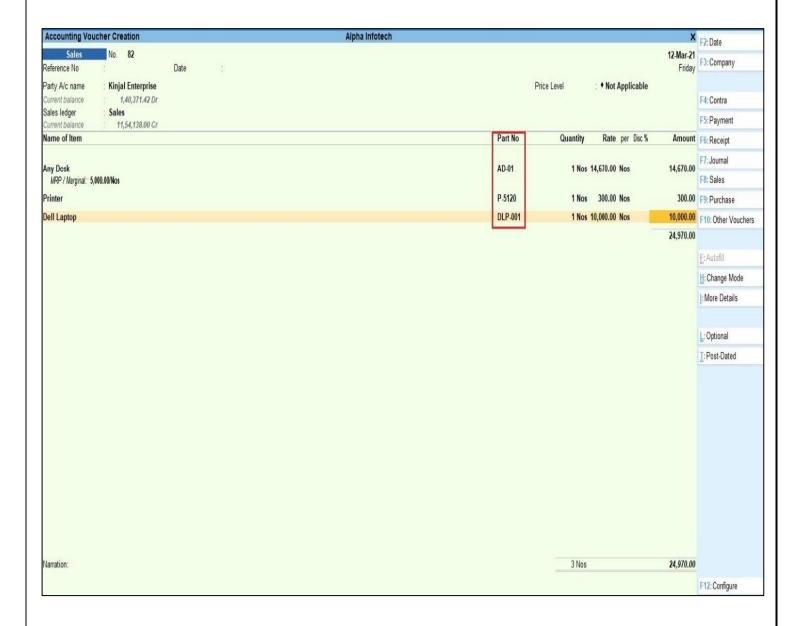

Note : Same Way in Sales Order, Purchase , Purchase Order , Delievery Note and Receipt Note.

Select and View Item Part No At Voucher Entry- 1.0

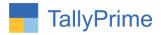

# FAQ

## Which version/release of TallyPrime does the add-on support?

This add-on will work only from Tally Prime Release 1.0 onwards.

#### How will I get support for this add-on?

For any functional support requirements please do write to us on mail@aaplautomation.com or call us at +91-288-2713956/57/58, +91-9023726215/16, 9099908115, 9825036442.

# If I need some enhancements / changes to be incorporated for the add-on, whom should I contact?

Please to write to us on <u>mail@aaplautomation.com</u> with your additional requirements and we will revert to you in 24 hours.

#### Will new features added be available to us?

We offer one year availability of all support and new features free of cost. After one year, nominal subscription cost will be applicable to you to continue to get free support and updates.

#### What will happen after one year?

There is no fixed annual charge to be payable mandatory. However if any changes are required in our Add-On to make compatible with New Release of TallyPrime then the modification Charges will be applied.

#### I am using a multi-site. Can I use the same Add-on for all the sites?

No, one Add-on will work only for 1 site. You need to purchase again if you want to use the same Add-on for more sites.

#### TDL Management screen shows errors with the Add-on. What do I do?

Check whether the error is because of the Add-on or because of clashes between 2 TDLs (An add-on is also a TDL). In case of clashes, disable one or more TDLs and check which TDL has the error. If the Add-on has a problem, you can report it to us.

Select and View Item Part No At Voucher Entry- 1.0

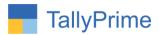

My Tally went into educational mode after installing the add-on. What do I do? Go into Gateway of Tally  $\rightarrow$  Press F1 (Help)  $\rightarrow$  TDL & Add-on  $\rightarrow$  Press F4 and remove the Add-on from the list and Restart Tally.

Select and View Item Part No At Voucher Entry- 1.0